## SAP ABAP table T644 {Routes: Transit Route(s) (Country Sequence)}

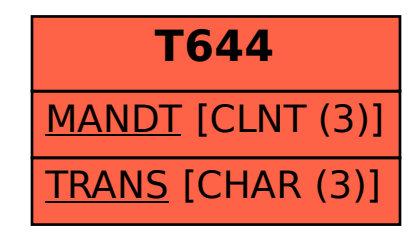